# Задача 1. Морской бой

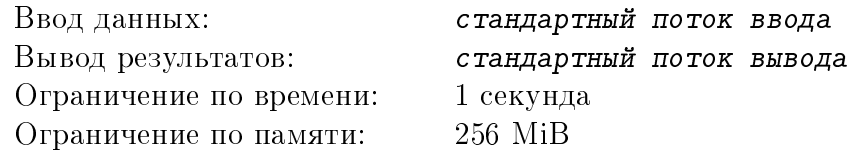

Всем известны классические правила игры в морской бой. Два участника расставляют свои корабли на клеточном поле размером  $10 \times 10$ , а затем по очереди называют координаты на поле противника с целью попасть в клетку, занятую кораблем. Если происходит попадание, то игрок делает еще один ход. Иначе ход переходит противнику.

У каждого игрока есть 10 кораблей, представляющих собой ряды из клеток:

- ∙ 1 корабль ряд из 4 клеток («линкоры», или «четырёхпалубные»),
- ∙ 2 корабля ряд из 3 клеток («крейсеры», или «трёхпалубные»),
- ∙ 3 корабля ряд из 2 клеток («эсминцы», или «двухпалубные»),
- ∙ 4 корабля 1 клетка («подлодки», или «однопалубные»).

Корабли размещаются на поле горизонтально или вертикально.

Правильной расстановкой кораблей является расстановка, удовлетворяющая следующим условиям:

- 1. все корабли игрока присутствуют на поле,
- 2. каждый корабль размещается на поле горизонтально или вертикально.
- 3. клетки, не занятые кораблями игрока, свободны,
- 4. никакие два корабля не соприкасаются ни сторонами, ни углами.

Требуется написать программу, которая проверит правильность размещения кораблей на поле.

#### Формат входных данных

10 строк по 10 символов, каждый из которых является либо '0', либо '1', описывающие состояние игрового поля для игры в морской бой. '1' обозначает клетку, занятую кораблем, а '0' – свободную клетку.

### Формат выходных данных

В первой и единственной строке 'YES', если заданная расстановка является правильной, и 'NO' в противном случае.

### Примеры

(См. на обратной стороне)

Novosibirsk 2015, NSTU Novosibirsk School Context, Novosibirsk, May 18, 2015

| стандартный поток ввода | стандартный поток вывода |
|-------------------------|--------------------------|
| 1111000000              | <b>YES</b>               |
| 0000010100              |                          |
| 1010000000              |                          |
| 1010001010              |                          |
| 1010000000              |                          |
| 0000011000              |                          |
| 0011000000              |                          |
| 0000011000              |                          |
| 000000000               |                          |
| 000000000               |                          |
| 1111000000              | N <sub>0</sub>           |
| 0000010100              |                          |
| 1010000000              |                          |
| 1010001010              |                          |
| 1010000000              |                          |
| 0000011000              |                          |
| 0001100000              |                          |
| 0000011000              |                          |
| 000000000               |                          |
| 000000000               |                          |

# Задача 2. Логопед

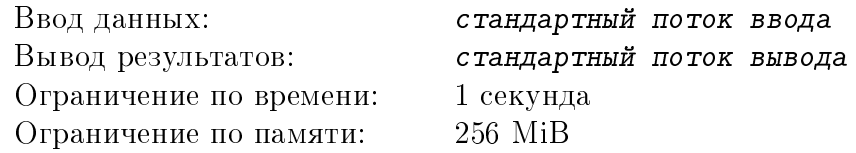

Один логопед-новатор предложил считать сложность текста для чтения детьми по количеству подряд идущих согласных букв. За единицу сложности он принял наличие двух согласных букв подряд в одном слове. Сложность сочетания трех букв подряд в одном слове он считал за 3 единицы, четырех – за 9, пяти – за 27, и т.д. (каждая следующая буква утраивает уровень сложности сочетания согласных). Если в слове несколько сочетаний согласных, разделенных гласными, то их сложность складывается. Сложностью текста считается суммарная сложность всех слов.

## Формат входных данных

В единственной строке текст, представляющий собой последовательность символов (длиной не более 10000), которая состоит из прописных и строчных латинских букв и пробелов (все символы в однобайтной кодировке, ASCII). Подряд идущих согласных не более 5. В строке не менее одной буквы.

## Формат выходных данных

В первой и единственной строке одно целое число – суммарная сложность текста, посчитанная с учетом того, что гласными считаются прописные и строчные буквы a, e, i, o, u, остальные буквы считаются согласными.

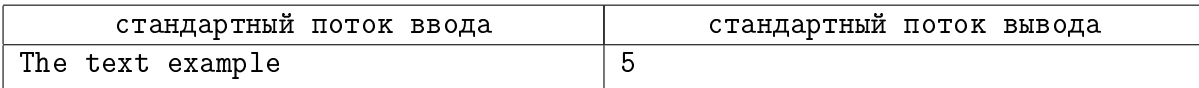

# Задача 3. Музей

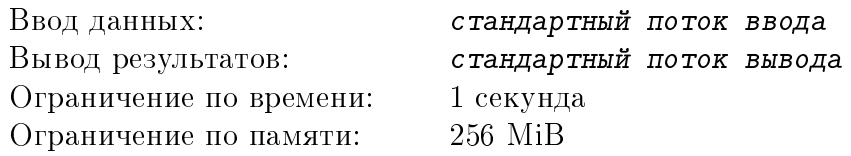

В популярном городском музее N залов. Посещение каждого зала экскурсией школьников занимает 1 час, при этом одновременно в зале может находится только одна группа. В воскресенье на экскурсии записалось  $M$  групп школьников, и они хотят обойти все залы. Очевидно, что для посещения музея всеми группами в этом случае потребуется  $K = max(M, N)$ часов, и экскурсоводы должны точно знать, в какой зал в какое время какую группу нужно вести. Создайте расписание посещений залов группами школьников такое, чтобы за  $K$  часов все группы посетили все залы.

### Формат входных данных

В единственной строке два целых числа  $N$  и  $M$  через пробел,  $1 \leqslant N \leqslant 100, 1 \leqslant M \leqslant 1000$ .

### Формат выходных данных

 $K$  строк по  $N$  чисел в каждой строке, разделенных пробелами.  $G_{ij}$  (т.е.  $j$ -е число в строке  $i)$  должно указывать номер группы, посещающей зал номер  $j$  в час  $i$ .  $0\leqslant G_{ij}\leqslant M,$  значение 0 означает, что зал в это время пуст.

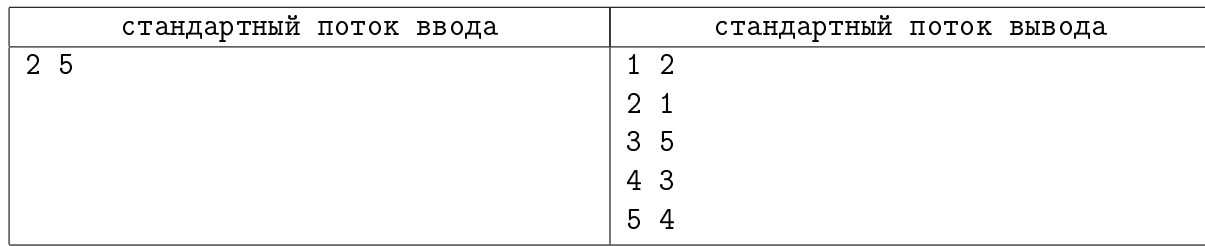

# Задача 4. Роман

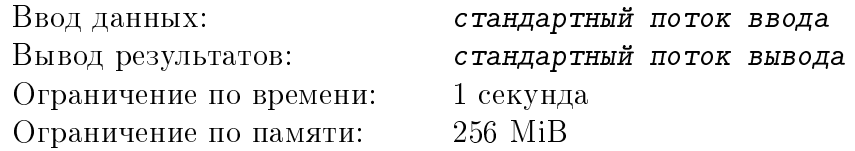

Писатель принес в издательство роман, состоящий из  $N$  глав. Каждая глава содержала  $A_i$  страниц,  $i = 1..N$ . Чтобы максимизировать свою прибыль, издательство решило издать роман в нескольких томах, причем страничный объем всех томов должен быть постоянным. Писатель при этом выдвинул следующие требования:

- 1. все главы должны печататься последовательно,
- 2. каждая глава должна быть полностью напечатана в одном томе,
- 3. ни одна глава не должна быть напечатана дважды.

Определите, какое максимальное количество томов может выпустить издательство при том, что роман должен быть издан полностью.

## Формат входных данных

В первой строке одно натуральное число  $N$   $(1 \le N \le 10000)$  – количество глав в романе. Во второй строке  $N$  целых положительных чисел  $A_i, \, i=1..N,$  через пробел, каждое из которых обозначает число страниц в *i*-ой главе романа. Суммарное число страниц не превышает 100000.

#### Формат выходных данных

В первой строке одно неотрицательное целое число  $K$  – максимально возможное количество томов при издании романа с соблюдением всех условий.

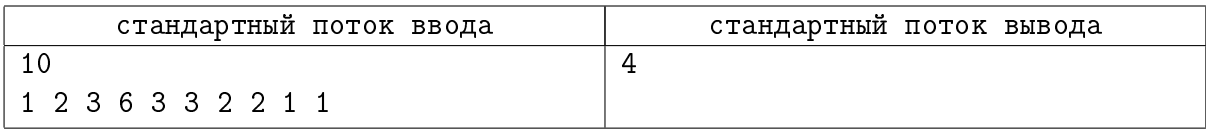

# Задача 5. Кремлевский полк

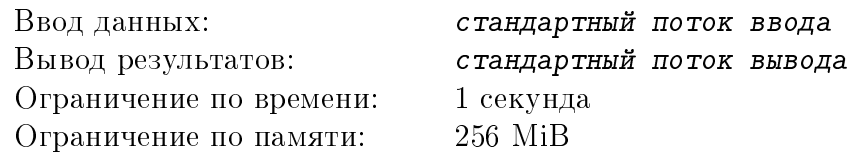

Военкому пришла разнарядка отобрать  $K$  новобранцев в кремлевский полк. Основной критерий отбора – новобранцы должны быть максимально близкого роста. Показатель качества отбора (чем он меньше, тем лучше) – разница в росте между самым высоким выбранным человеком и самым низким. Он выбрал  $N$  здоровых новобранцев и узнал рост каждого из них. Помогите ему отобрать  $K$  из них так, чтобы показатель качества отбора был минимально возможным.

## Формат входных данных

В первой строке два целых числа  $N,~2~\leqslant~N~\leqslant~10^5,~$ и  $K,~2~\leqslant~K~\leqslant~N,~$ разделенные пробелом. Во второй строке  $N$  целых положительных чисел, разделенных пробелами, каждое из которых не превышает  $10^5,\, -$  рост новобранцев.

## Формат выходных данных

В единственной строке одно число – достигнутый показатель качества отбора.

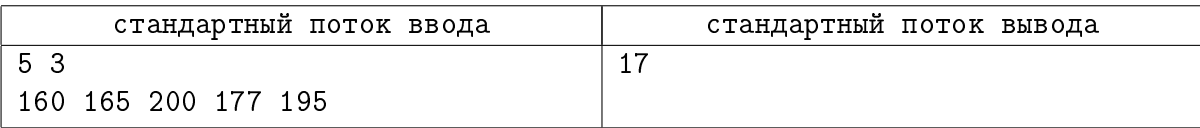

# Задача 6. Шифровка

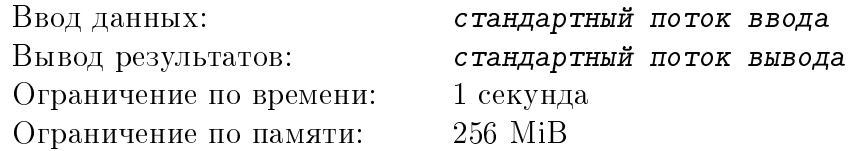

Одним из критериев качества алгоритма шифрования считается количество символов, позиции которых в зашифрованном и исходном тексте совпадают. Молодой программист придумал простой способ шифрования: сначала записать все символы исходного текста, имеющие нечетные порядковые номера  $(1, 3, 5...)$ , затем все символы, имеющие четные порядковые номера (2, 4, 6 . . . ). Вычислите значение указанного критерия качества для заданного текста.

#### Формат входных данных

В первой и единственной строке текст, состоящий из строчных латинских букв. Длина текста не превышает 10000 символов.

#### Формат выходных данных

В единственной строке одно целое число – количество букв в зашифрованном тексте, которые стоят на тех же местах, что и в исходном тексте.

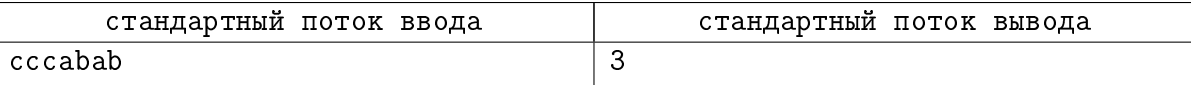

# Задача 7. Калькулятор Индианы Джонса

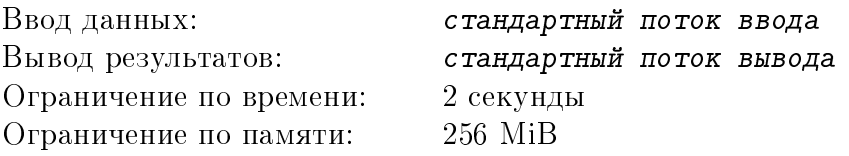

Судя по фильмам, основное занятие археолога Индианы Джонса – поиск сокровищ древних цивилизаций и их кража из мест захоронения. Часто сокровища охраняются весьма сложными устройствами. Иногда для кражи сокровищ Индиана использует прием подмены артефакта, который требуется украсть, на мешочек с песком того же веса и объема. Очевидно, что песок нужной плотности может быть не дешевым, и Индиана хочет минимизировать свои затраты на получение артефакта.

У Индианы есть  $N$  мешочков с песком, для каждого известны объем и цена одного грамма. Для кражи он собирается ссыпать в один мешочек заданного объема (совпадающего с объемом артефакта) необходимое количество песка из нескольких (не обязательно из всех) мешочков, чтобы получить вес, совпадающий с весом артефакта. Требуется определить минимальную суммарную стоимость песка для кражи артефакта.

#### Формат входных данных

В первой строке три целых числа  $N, 1 \leq N \leq 10000$  – число мешочков с песком,  $G$  и  $V, 1 \le G \le 10000$  и  $1 \le V \le 10000$  – вес артефакта (в граммах) и его объем (в кубических миллиметрах). Далее в  $N$  строках по два целых числа  $v_i$  и  $c_i$ , разделенных пробелом,  $1 \leq v_i \leq 10000, 1 \leq c_i \leq 10000, -$  объем (в кубических миллиметрах) одного грамма песка и цена одного грамма этого песка.

### Формат выходных данных

В первой и единственной строке два целых числа – числитель и знаменатель несократимой дроби – искомой стоимости песка для кражи артефакта. Если при заданных условиях создать мешочек заданного люъема и веса невозможно, то вывести в единственной строке '−1'.

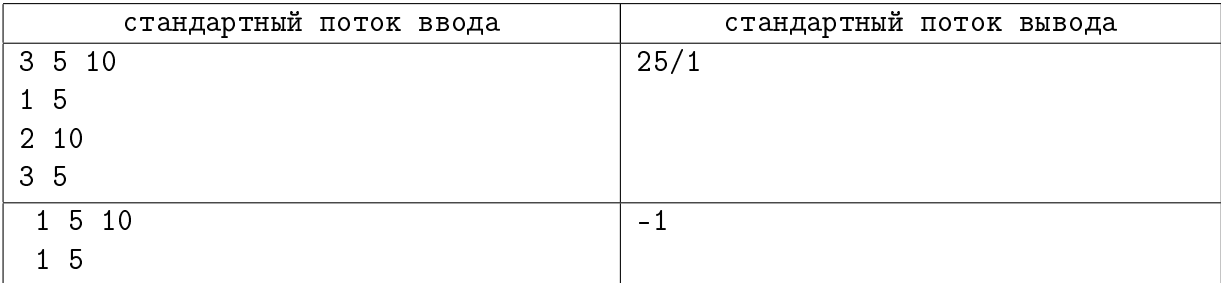

# Задача 8. Вирус

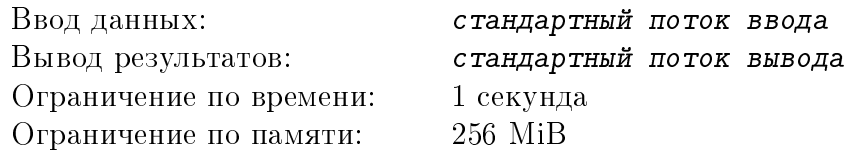

Каждый программист хотя бы раз в жизни писал (или пробовал писать) компьютерный вирус. Покажите свои умения и напишите вредоносный модуль, который будет изменять текст следующим образом: если в тексте встречается символ, представляющий собой цифру от '0' до '9', то с конца текста, предшествующего этой цифре, удаляется соответствующее количество букв (если длины текста недостаточно, то удаляются все буквы текста).

## Формат входных данных

В первой и единственной строке непустая последовательность символов, состоящая из строчных латинских букв и цифр. Длина последовательности не превышает 10000.

### Формат выходных данных

В первой и единственной строке последовательность символов (возможно, пустая), полученная из исходной применением вредоносного модуля.

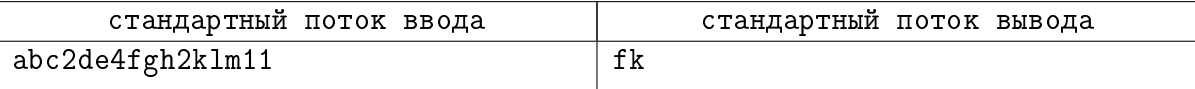